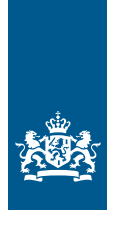

Nederlandse Peppolautoriteit<br>Ministerie van Binnenlandse Zaken en Koninkrijksrelaties

# **Guideline for the use of Peppol test infrastructure**

*Jelte Jansen, Patrick van Heijst* 

*Version 1.0, 2021-03-15*

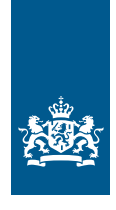

Nederlandse Peppolautoriteit Ministerie van Binnenlandse Zaken en Koninkrijksrelaties

# 1 Introduction

Document exchange on the Peppol network is performed using a 4-corner model: A trading entity (corner 1) uses an access point (corner 2) to send a business document to the receiving access point (corner 3) of a receiving trading entity (corner 4).

For testing purposes access points can use their test certificate and the available test infrastructure. In practice this infrastructure is barely used, and many testing facilities are instead provided on the production network.

Access points in corner 2 and 3 have documented and shared the need to actively use the Peppol test infrastructure for three different reasons:

- Testing connectivity and document interchange between corner 1 and corner 4.
- Upgrading professionalism regarding testing.
- Setting pre-conditions for implementing and testing new processes and message types.

This document provides a guideline for the use of Peppol test infrastructure by setting a definition and scope for testing and setting requirements and conditions.

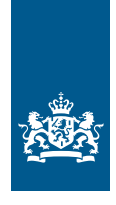

Nederlandse Peppolautoriteit Ministerie van Binnenlandse Zaken en Koninkrijksrelaties

# 2 Definition and scope

This document aims to set clear guidelines for the use of the Peppol test infrastructure. Test infrastructure refers to the network of service providers that offer testing capabilities using Peppol SMK. This document does not describe any guidelines regarding the use of online test tooling.

Peppol test infrastructure through SMK

**X** Online test tools

Testing between a trading entity and his/her own service provider is not in scope of this document. This form of testing is limited to the trading entity and the contracted service provider and does not involve actual sending of documents using SMK.

 $\blacktriangleright$  Testing that involves the actual sending of a document using SMK

**X** Testing implementation between trading entity and his/her own service provider

In practice the term "testing" can point to several test scenarios. To set proper guidelines a clear definition of the scenarios must be defined as each scenario can set different expectations with the end-user(s). The test scenarios are:

#### **Scenario 1**

Sending trading entity (corner 1) sends to Peppol

- to test connectivity, or
- to test validity of message

#### **Scenario 2**

Sending trading entity (corner 1) sends to receiving trading entity (corner 4)

- to test connectivity, or
- to test processability of message content by corner 4

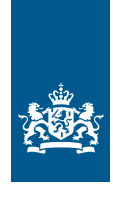

Nederlandse Peppolautoriteit<br>Ministerie van Binnenlandse Zaken en Koninkrijksrelaties

# **Scenario 3**

Accesspoint (corner 2) sends to Peppol

- to test connectivity, or
- to test validity of message, or
- to test new processes / message types

## **Scenario 4**

Accesspoint (corner 2) sends to accesspoint (corner 3)

- to test connectivity, or
- to test new functionality, or
- to test new processes / message types

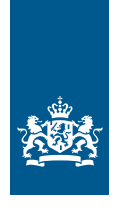

Nederlandse Peppolautoriteit Ministerie van Binnenlandse Zaken en **Koninkriiksrelaties** 

# 3 Requirements and conditions

#### **3.1 Existence of test capabilities**

To make sure the Peppol test infrastructure adds any value to the Dutch Peppol community it is highly recommended that all service providers implement the structural use of the Peppol test infrastructure and offer it to participants as part of their service.

The availability of a test environment will be communicated on the NPa website as a feature of a service provider. By communicating this feature end users are encouraged to choose service providers that actively offer this service.

#### **3.2 Sensitive data**

In accordance with AVG/GDPR regulations test messages should not contain any references to personal information.

Any content of messages sent via the Peppol test infrastructure referring to personal information must be redacted or faked.

## **3.3 Processing of test messages**

As defined in chapter 2, messages sent via the Peppol test infrastructure are not intended for processing in a production environment by the receiving trading entity.

Messages received by corner 3 and corner 4 via the Peppol test infrastructure must not be processed in a production environment.

Invoices received by corner 3 and corner 4 via the Peppol test infrastructure must not lead to any payment to corner 1.

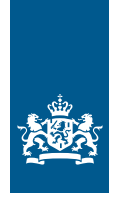

Nederlandse Peppolautoriteit Ministerie van Binnenlandse Zaken en **Koninkriiksrelaties** 

#### **Registration of Peppol IDs**

The Peppol production infrastructure should be as clean as possible, therefore test- accesspoints/receivers must only be published on the test infrastructure. This includes fake receiver identifiers, endpoints with Peppol TEST certificates, and fake endpoints.

Production accesspoints/receivers must only be published on the production infrastructure.

As shown in paragraph 2 some testing on production is inevitable. The NPa shall provide the following identifiers on the production network, with the explicit intent to test, and with a limited-scope exception to the basic rules as described above.

0190:00000099003214345001 (NPa test Gebruikers tbv validatie) 0190:00000099003214345003 (NPa test Service Providers tbv connectie)

The NPa will provide extended functionality in the test tool (<https://peppol-test.nl/>) that allows both end users and service providers to view documents that have been sent to the specified endpoints.

#### **Availability of infrastructure**

In order to facilitate testing between two trading entities without the interference of a service provider the test infrastructure should be available on a regular basis.

Each service provider is allowed to choose if they offer test capabilities to end users. If the service provider chooses to offer test capabilities to end users as part of their service, then he must guarantee availability of the test infrastructure of at least 90% between 9:00 AM and 5:00 PM (Amsterdam standard time).

If the service provider does not guarantee 90% availability between 9:00 AM and 5:00 PM, the feature "test capabilities" will not be communicated on the website of the Netherlands Peppol authority.

The Netherlands Peppol authority will also not communicate the feature if the service provider has an ondemand testing capability.

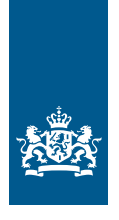

Nederlandse Peppolautoriteit Ministerie van Binnenlandse Zaken en Koninkrijksrelaties

 $\frac{1}{2}$ 

# 4 Result: when to use test (SMK) vs production (SML)

By combining the scope, the requirements and conditions, a guideline is created that identifies specific cases on when to use the test environment and when to use the production environment.

### **4.1 Scenario 1 - Sending trading entity (corner 1) sends to Peppol**

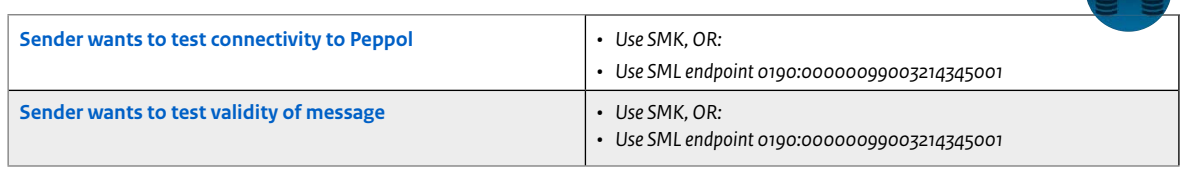

# **4.2 Scenario 2 - Sending trading entity (corner 1) sends to receiving trading entity (corner 4)**

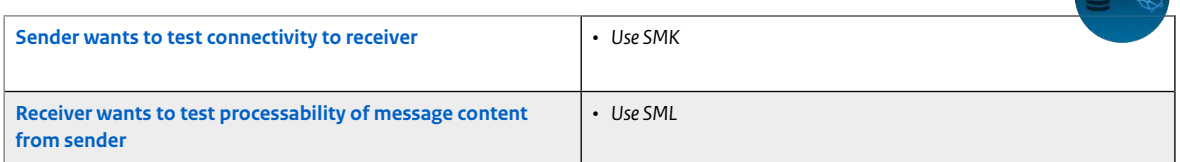

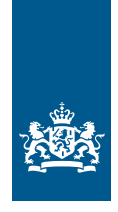

Nederlandse Peppolautoriteit<br>Ministerie van Binnenlandse Zaken en<br>Koninkrijksrelaties

#### **4.3 Scenario 3 – Accesspoint (corner 2) sends to Peppol**

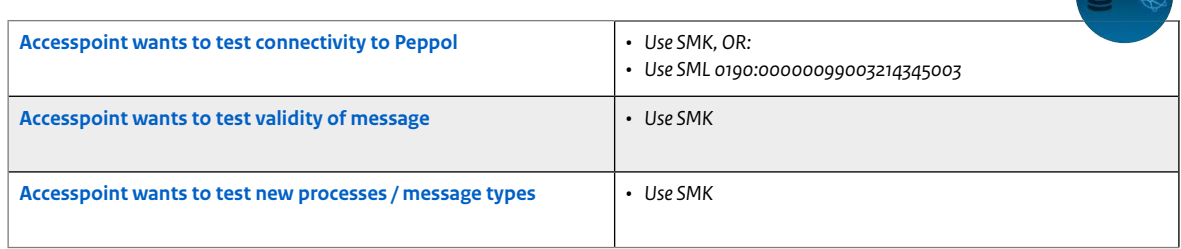

# **4.4 Scenario 4 – Accesspoint (corner 2) sends to accesspoint (corner 3)**

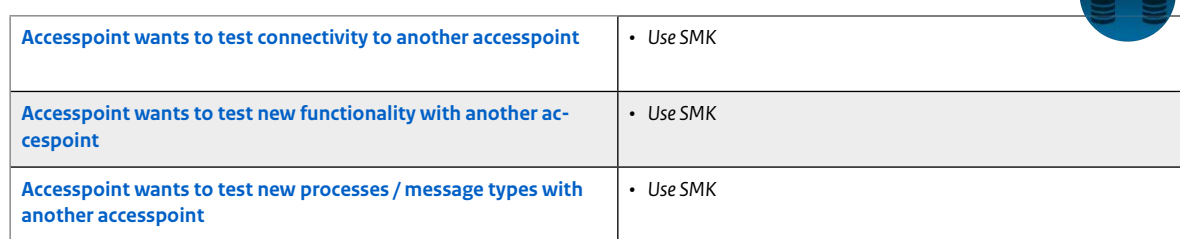